# **LAMPIRAN**

# Daftar Nama Sampel Kekuatan Otot Lengan

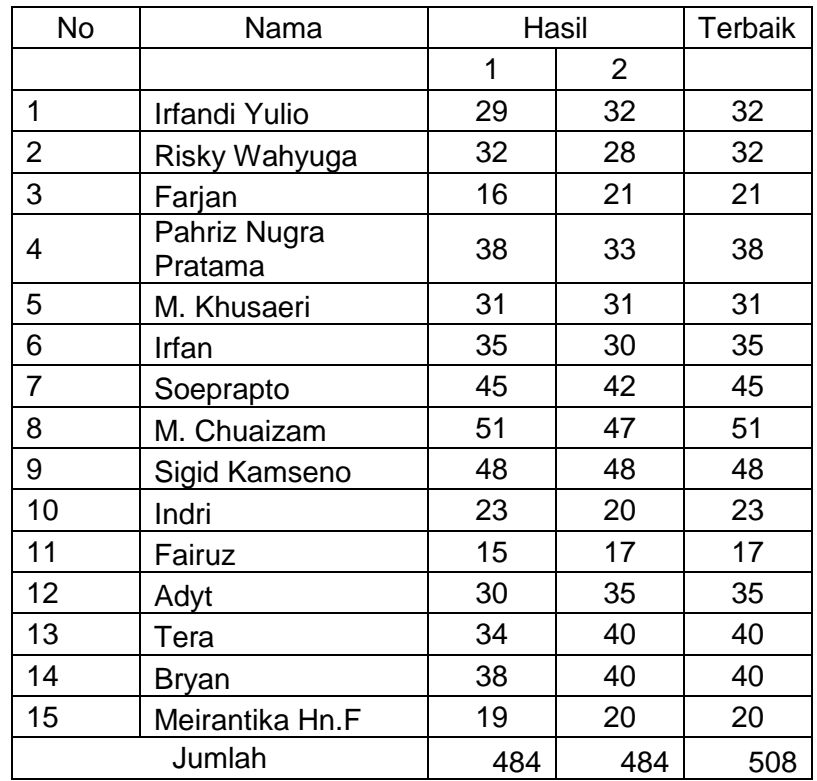

Daftar Hasil Tes Speed Anticipation Reaction

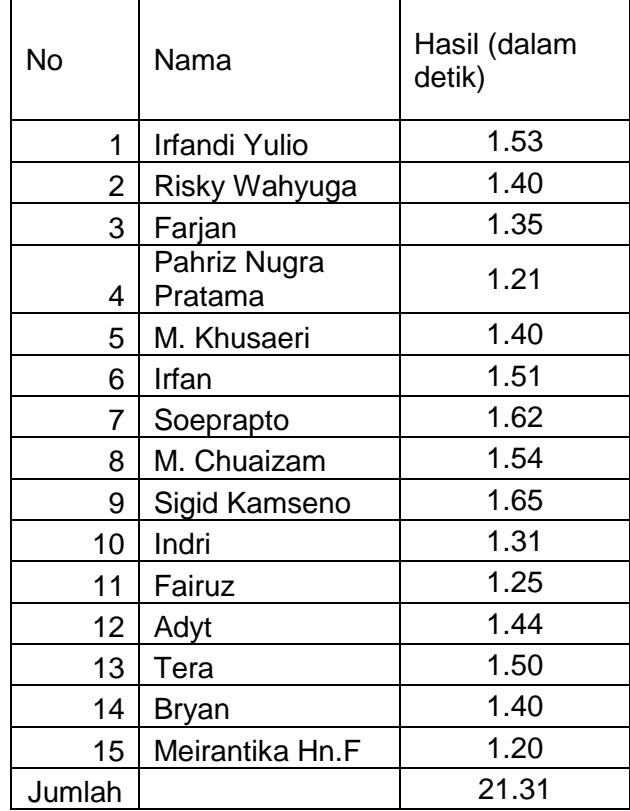

# Daftar Hasil Keterampilan Menembak Running Target

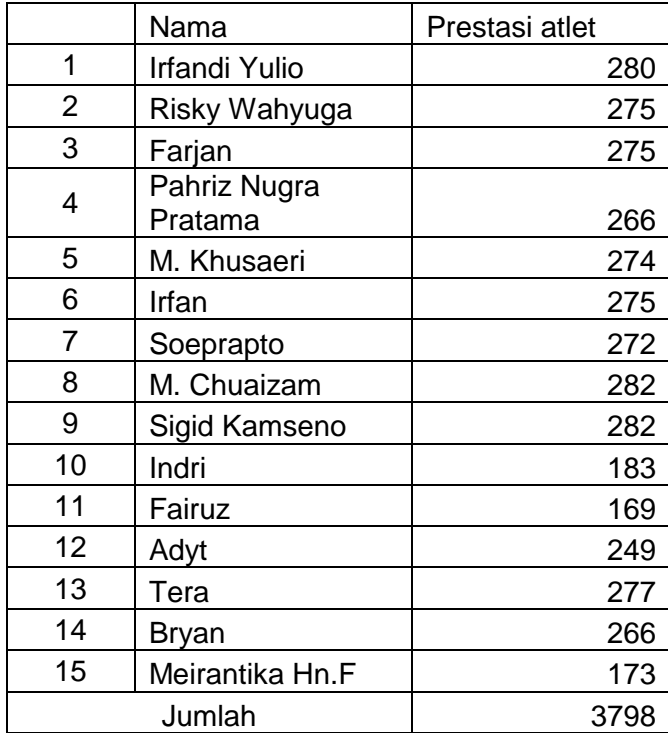

Daftar Hasil Tes kekuatan otot lengan (X<sub>1</sub>), kecepatan reaksi (X<sub>2</sub>) dan Keterampilan Menembak Running Target (Y)

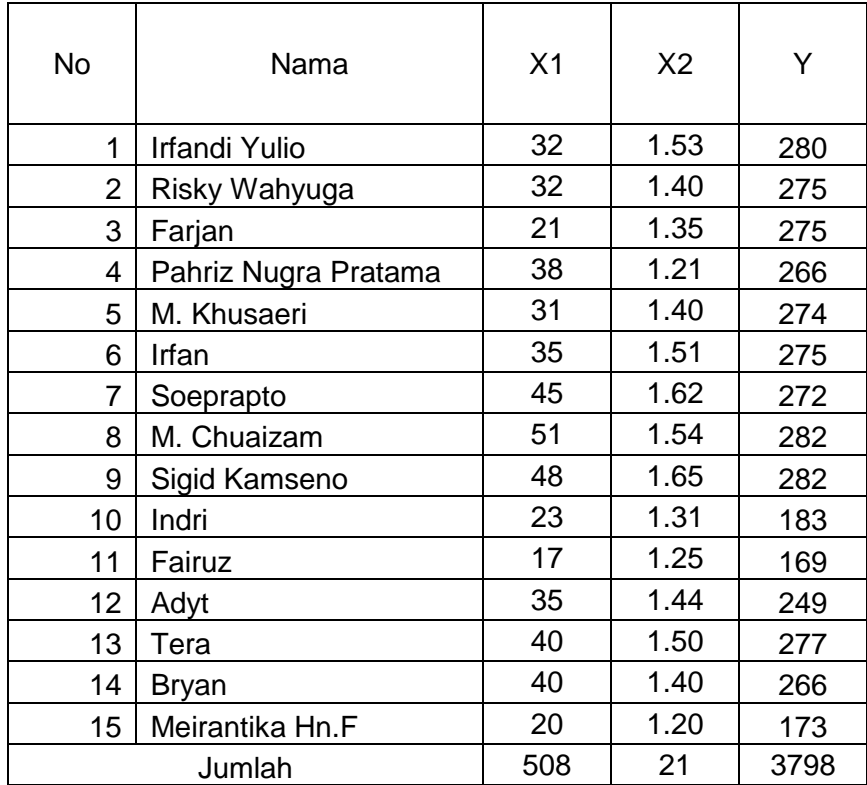

Langkah-langkah perhitungan distribusi frekuensi

# A. Variabel kekuatan otot Lengan (X<sub>1</sub>)

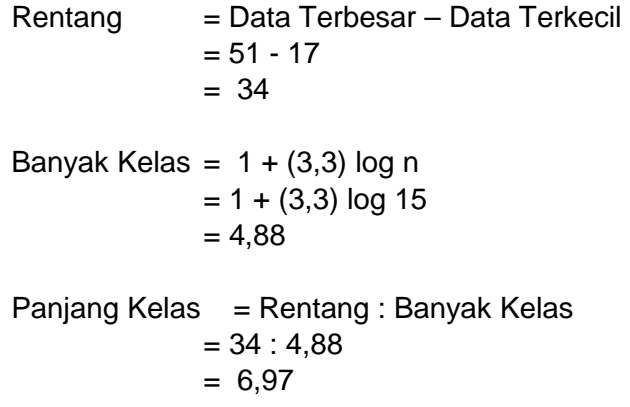

#### **B.** Variabel Kecepatan Reaksi (X<sub>2</sub>)

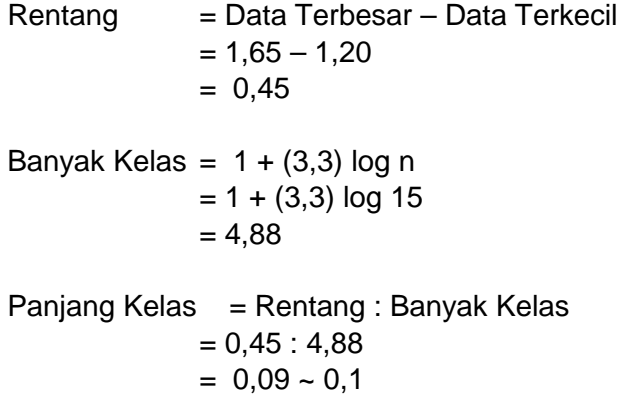

#### **C. Keterampilan Menembak Running Target (Y)**

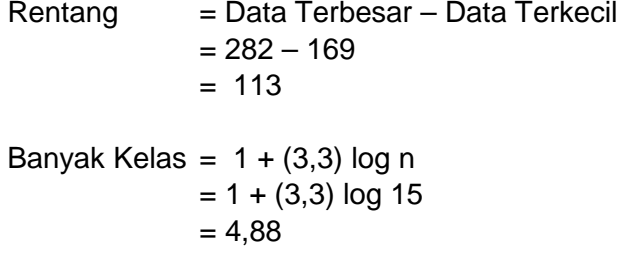

Panjang Kelas = Rentang : Banyak Kelas = 113 : 4,88 = 23,15

Daftar Hasil Tes kekuatan otot lengan (X<sub>1</sub>), kecepatan reaksi (X<sub>2</sub>) dan Keterampilan Menembak Running Target (Y)

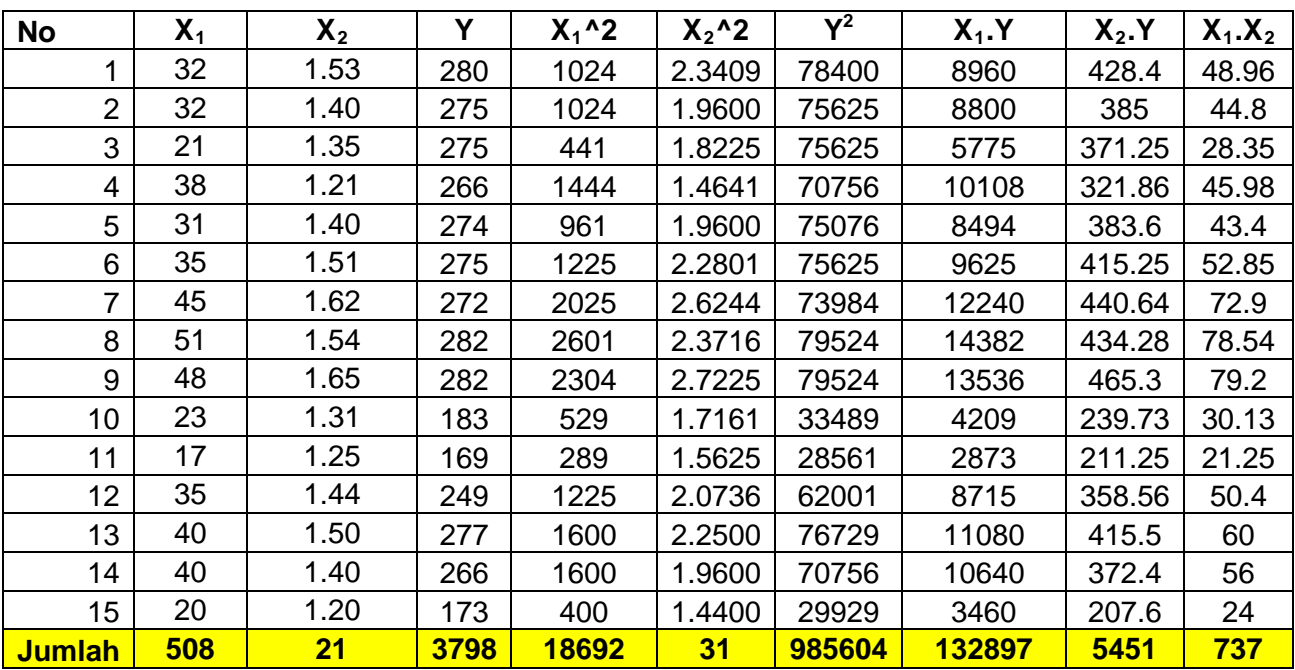

Menghitung Rata-rata dan simpangan baku Hasil Tes kekuatan otot lengan  $(X_1)$ , kecepatan reaksi  $(X_2)$  dan Keterampilan Menembak Running Target  $(Y)$ 

A. **Hasil Tes kekuatan otot lengan (X<sub>1</sub>)** Diketahui :  $\sum X_1 = 508$ ,  $\sum X_1^2 = 18692$ ,  $n = 15$ 

Rata-rata : 
$$
\frac{\sum X_1}{n} = \frac{508}{15} = 33,867
$$
  
Simpangan Baku :  $\sqrt{\frac{n \sum X_1^2 - (\sum X_1)^2}{n(n-1)}} = \sqrt{\frac{15 (18692) - (508)^2}{15 (15-1)}}$ 

$$
= 10,309
$$

#### **B. Hasil Tes kecepatan reaksi (X<sub>2</sub>)**

Diketahui :  $\sum X_2 = 21$ ,  $\sum X_2^2 = 31$ ,  $n = 15$ 

Rata-rata :  $\frac{\sum X_2}{\sum X_1}$  $\boldsymbol{n}$  $=\frac{21}{15}=1,42$ 

Simpangan Baku :  $\sqrt{\frac{n \sum X_2^2 - (\sum X_2)^2}{n(n-1)}}$  $\frac{K_2^2 - (\sum X_2)^2}{n(n-1)} = \sqrt{\frac{15 (31) - (21)^2}{15 (15-1)}}$  $= 0,139$ 

#### **C. Hasil Tes dan Keterampilan Menembak Running Target (Y)**

Diketahui : ∑  $Y = 3798$ , ∑  $Y^2 = 985604$ ,  $n = 15$ 

Rata-rata : 
$$
\frac{\sum Y}{n} = \frac{3798}{15} = 253,2
$$
  
Simpangan Baku :  $\sqrt{\frac{n \sum Y^2 - (\sum Y)^2}{n(n-1)}} = \sqrt{\frac{15 (985604) - (3798)^2}{15(15-1)}}$   
= 41,361

Mencari Persamaan Regresi

#### **A.** Regresi X<sub>1</sub> terhadap Y

**Diketahui :** 

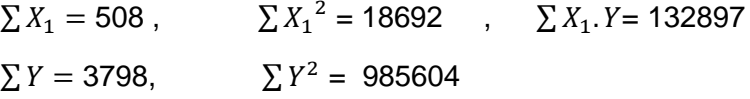

$$
b = \frac{n \sum X_1 \cdot Y - \sum X_1 \sum Y}{n \sum X_1^2 - (\sum X_1)^2} = \frac{15(132897) - (508)(3798)}{15(18692) - (508)^2} = \frac{64071}{22316}
$$
  
= 2,871

$$
a = \frac{\sum Y - b \sum X_1}{n} = \frac{3798 - (2,871)(508)}{15} = 155,97
$$

**Dengan menggunakan software SPSS, didapatkan hasil perhitungan yang sama :**

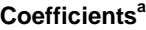

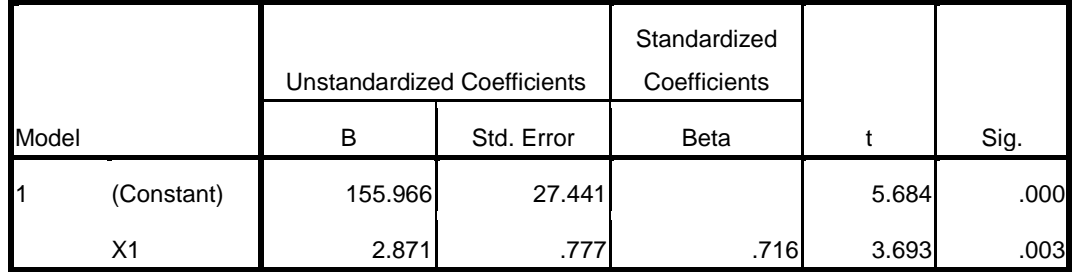

a. Dependent Variable: Y

Persamaan regresi  $X_1$  terhadap Y adalah

$$
\widehat{Y} = a + bX
$$

$$
= 155,97 + 2,871 X_1
$$

# **B.** Regresi X<sub>2</sub> terhadap Y

$$
\sum X_2 = 21
$$
,  $\sum X_2^2 = 31$ ,  $\sum X_2 \cdot Y = 5451$   
 $\sum Y = 3798$ ,  $\sum Y^2 = 985604$ 

$$
b = \frac{n \sum X_2 \cdot Y - \sum X_2 \sum Y}{n \sum X_2^2 - (\sum X_2)^2} = \frac{15(5451) - (21)(3798)}{15(31) - (21)^2} = \frac{823,92}{4,1084}
$$
  
= 200,545

$$
a = \frac{\sum Y - b \sum X_2}{n} = \frac{3798 - (200, 55)(21)}{15} = -31,708
$$

**Dengan menggunakan software SPSS, didapatkan hasil perhitungan yang sama :**

Coefficients<sup>a</sup>

|       |            | <b>Unstandardized Coefficients</b> |            | Standardized<br>Coefficients |          |      |
|-------|------------|------------------------------------|------------|------------------------------|----------|------|
| Model |            | в                                  | Std. Error | <b>Beta</b>                  |          | Sig. |
|       | (Constant) | $-31.708$                          | 86.013     |                              | $-0.369$ | .718 |
|       | X2         | 200.545                            | 60.272     | .678                         | 3.327    | .005 |

a. Dependent Variable: Y

Persamaan regresi  $X_2$  terhadap Y adalah...

$$
\widehat{Y} = a + bX
$$
  
= -31,708 + 200,545 X<sub>2</sub>

**C.** Regresi  $X_1$ ,  $X_2$  **terhadap Y** 

Diketahui :  $n = 15$  $\sum X_1 = 508$ ,  $\sum X_1^2 = 18692$ ,  $\sum X_2 = 21$ ,  $\sum X_2^2 = 31$ ,  $\sum X_1 X_2 = 737$  $\sum Y = 3798, \qquad \sum Y^2 = 985604$  $\sum X_1$ .  $Y = 132897$  $\sum X_2. Y = 5451$ 

**Misalkan :**

$$
\mathbf{X'X} = \begin{pmatrix} \mathbf{n} & \sum X_1 & \sum X_2 \\ \sum X_1 & \sum X_1^2 & \sum X_1 X_2 \\ \sum X_2 & \sum X_1 X_2 & \sum X_2^2 \end{pmatrix} = \begin{pmatrix} \mathbf{15} & 508 & 21 \\ 508 & 18692 & 737 \\ 21 & 737 & 31 \end{pmatrix}
$$
\n
$$
(\mathbf{X'X})^{-1} = \begin{pmatrix} 10.40525 & 0.067103 & -8.87692 \\ 0.067103 & 0.001516 & -0.08338 \\ -8.87692 & -0.08338 & 8.236062 \end{pmatrix} =
$$

$$
\mathbf{X'Y} = \begin{pmatrix} \sum Yi \\ \sum X_1 Yi \\ \sum X_2 Yi \end{pmatrix} = \begin{pmatrix} 3798 \\ 132897 \\ 5451 \end{pmatrix}
$$

$$
(X'X)^{-1}
$$
  $X'Y = \begin{pmatrix} b_0 \\ b_1 \\ b_2 \end{pmatrix} = \begin{pmatrix} 52.23 \\ 1.89 \\ 96.24 \end{pmatrix}$ 

**Dengan menggunakan software SPSS, didapatkan hasil perhitungan yang sama :**

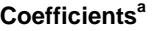

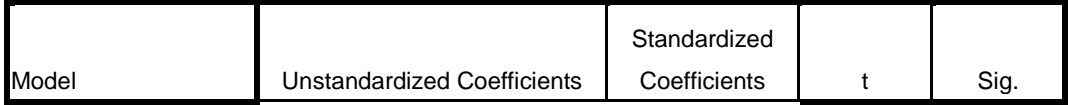

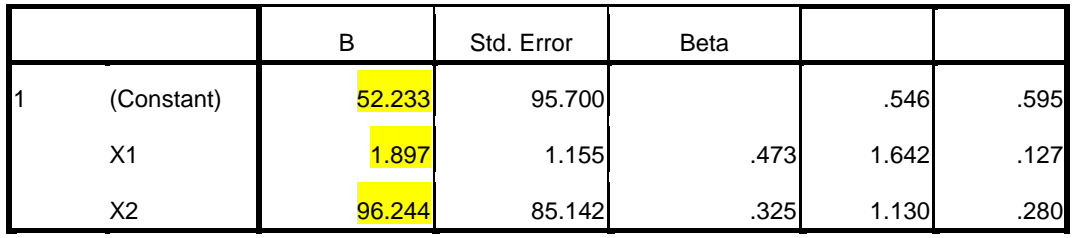

a. Dependent Variable: Y

Jadi, Persamaan regresi kekuatan otot lengan  $(X_1)$ , kecepatan reaksi  $(X_2)$ terhadap Keterampilan Menembak Running Target (Y) adalah

$$
\widehat{\boldsymbol{Y}} = b_0 + b_1 X_1 + b_2 X_2
$$

 $\hat{Y}$  = 52,233 + 1,897 X<sub>1</sub> + 96,244 X<sub>2</sub>

Mencari Koefisien Korelasi dan Uji keberartian koefisien korelasi

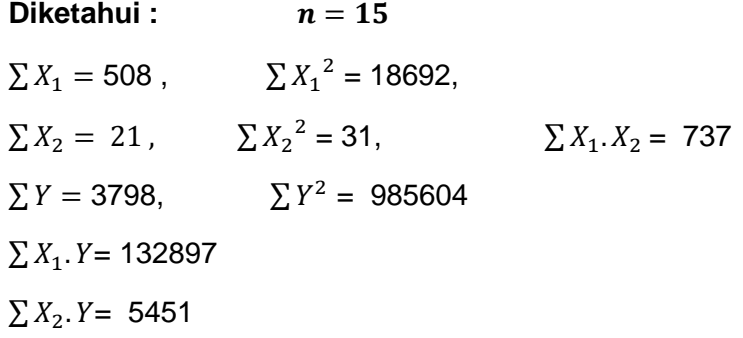

#### **1.** Koefisien korelasi ry<sub>1</sub>

$$
r = \frac{(n \sum X_1 \cdot Y) - \sum X_1 \sum Y}{\sqrt{\left[ (n \sum X_1^2) - (\sum X_1)^2 \right] \left[ (n \sum Y^2) - (\sum Y)^2 \right]}}
$$
\n
$$
r = \frac{\left[ (15)(132897) \right] - \left[ (508)(3798) \right]}{\sqrt{\left[ (15)(18692) - (508)^2 \right] \left[ (15(985604) - (3798)^2 \right]}}
$$
\n
$$
r = \frac{64071}{89539}
$$

$$
r = 0,716
$$

# **Dengan menggunakan SPSS, di dapat hasil korelasi yang sama :**

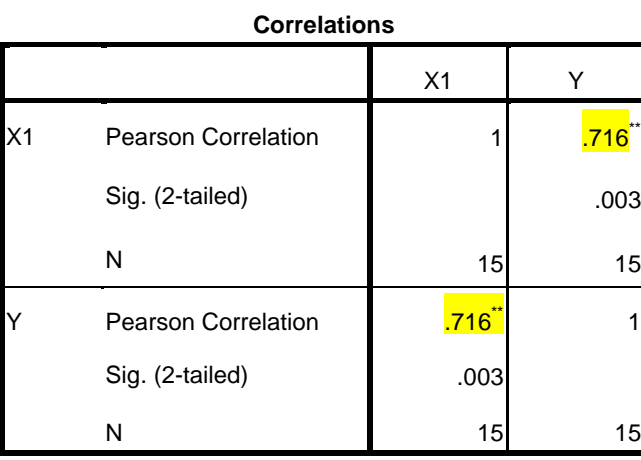

| <b>Correlations</b> |                            |                |            |  |  |  |
|---------------------|----------------------------|----------------|------------|--|--|--|
|                     |                            | X <sub>1</sub> |            |  |  |  |
| X1                  | <b>Pearson Correlation</b> |                | **<br>.716 |  |  |  |
|                     | Sig. (2-tailed)            |                | .003       |  |  |  |
|                     | N                          | 15             | 15         |  |  |  |
|                     | <b>Pearson Correlation</b> | .716           |            |  |  |  |
|                     | Sig. (2-tailed)            | .003           |            |  |  |  |
|                     | N                          | 15             | 15         |  |  |  |

\*\*. Correlation is significant at the 0.01 level (2-tailed).

#### **2. Uji keberartian koefisien korelasi**

$$
t = \frac{15\sqrt{0.716 - 2}}{\sqrt{1 - (0.716)^2}}
$$

$$
t = \frac{2.58}{0.69}
$$

$$
t. hitung = 3.69
$$

$$
t_{(0.05;13)} = 2.16
$$

Karena *t. hitung > t. tabel*, maka tolak H<sub>0</sub>, sehingga koefisien korelasi **0,716 signifikan.**

**3.** Koefisien korelasi ry<sub>2</sub>

$$
r = \frac{\left(\mathbf{n} \sum X_2 \cdot Y\right) - \sum X_2 \sum Y}{\sqrt{\left[\left(\mathbf{n} \sum X_2^2\right) - \left(\sum X_2\right)^2\right] \left[\left(\mathbf{n} \sum Y^2\right) - \left(\sum Y\right)^2\right]}}
$$

$$
r = \frac{[(15)(5451)] - [(21)(3798)]}{\sqrt{[(15)(31) - (21)^2][(15(985604) - (3798)^2]}}
$$

$$
r = \frac{823,92}{1214,9}
$$

$$
r = 0,678
$$

#### **Dengan menggunakan SPSS, di dapat hasil korelasi yang sama :**

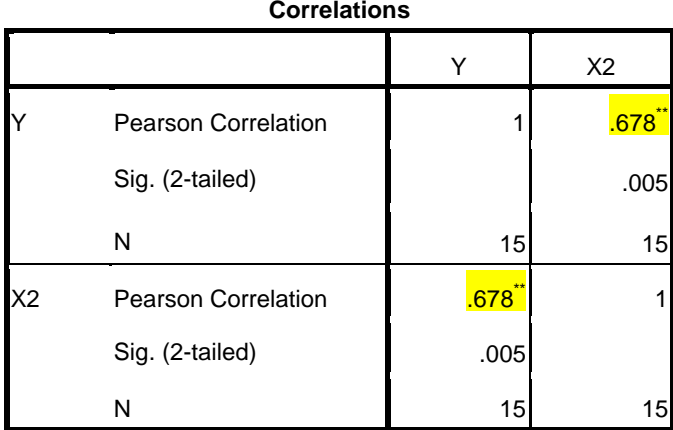

\*\*. Correlation is significant at the 0.01 level (2-tailed).

# **4. Uji keberartian koefisien korelasi**

$$
t = \frac{15\sqrt{0.678 - 2}}{\sqrt{1 - (0.678)^2}}
$$

$$
t = \frac{2.445}{0.735}
$$

$$
t = 3.33
$$

$$
t_{(0.05;13)} = 2.16
$$

Karena *t. hitung > t. tabel*, maka tolak H<sub>0</sub>, sehingga koefisien korelasi **0,678 signifikan.**

# **5. Mencari** , **(Koefisien Korelasi Ganda)**

$$
\Sigma x_1 y = \Sigma X_1.Y - \frac{\Sigma X_1 \Sigma Y}{n}
$$
  
= 132897 -  $\frac{(508)(3798)}{15}$   
= 4271,4

$$
\sum x_2 y = \sum X_2. Y - \frac{\sum X_2 \sum Y}{n}
$$
  
= 5451 -  $\frac{(21)(3798)}{15}$   
= 54,928

$$
\sum y^2 = \sum Y^2 - \frac{(\sum Y)^2}{n}
$$
  
= 985604 -  $\frac{(3798)^2}{15}$   
= 23950,4

**Jumlah Kuadrat (JK) Regresi =**  $b_1 \sum x_1 y + b_2 \sum x_2 y$  $= (1,897)(4271,4) + (96,244)(54,928)$ = 13389,34

$$
\mathbf{R} = \sqrt{\frac{JK.Reg}{\sum y^2}} = \sqrt{\frac{13389,34}{23950,4}} = 0,748
$$

Berdasarkan nilai yang di dapatkan sama dengan SPSS, nilai  $R = 0,748$ 

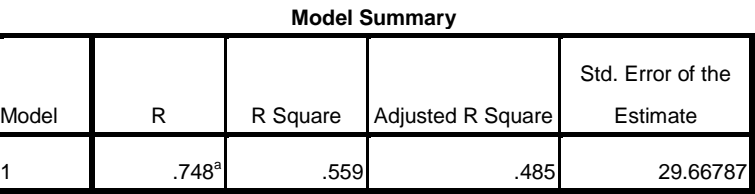

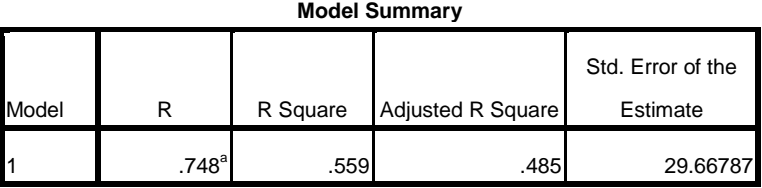

a. Predictors: (Constant), X1, X2

#### **6. Uji keberartian koefisien korelasi Ganda**

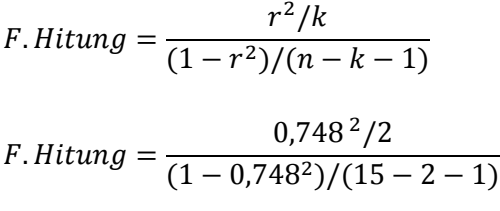

*F*. *Hitung* =  $\frac{0.28}{0.037}$  = 7,6068

 $F.<sub>4</sub>$ tabel =  $F(0,05;2;12) = 3,88$ 

Dengan menggunakan SPSS

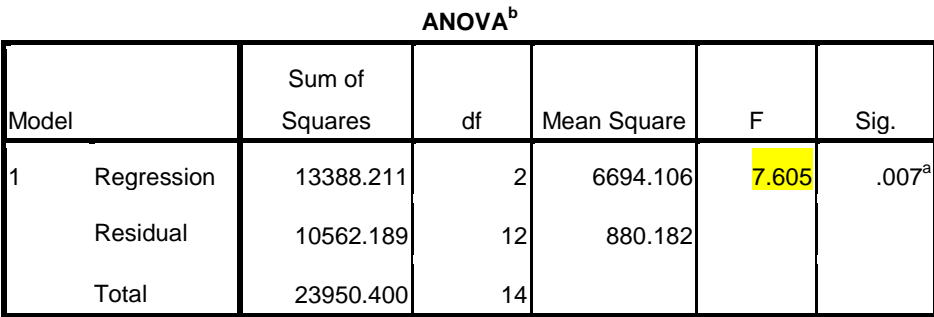

a. Predictors: (Constant), X2, X1

b. Dependent Variable: Y

Karena F hitung > F.tabel maka H0 ditolak, dengan demikian R= 0,748 signifikan. Jadi, terdapat hubungan antara kekuatan otot lengan  $(X_1)$ , kecepatan reaksi (X2) dan Keterampilan Menembak *Running Target* (Y).

Dokumentasi Pengambilan Data Kekuatan Otot Lengan (X1)

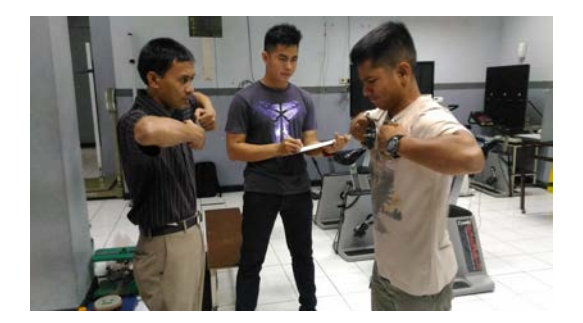

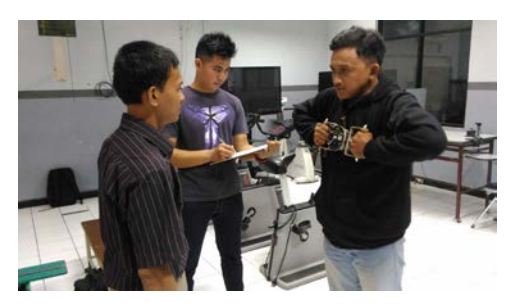

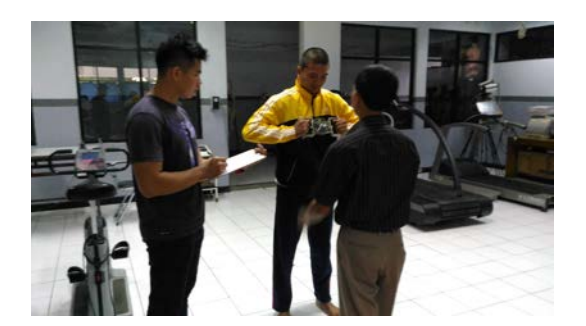

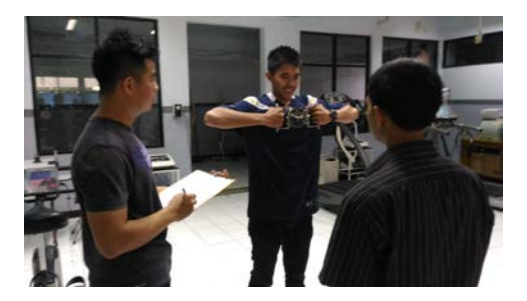

Dokumentasi Pengambilan Data Kecepatan Reaksi  $(X_2)$ 

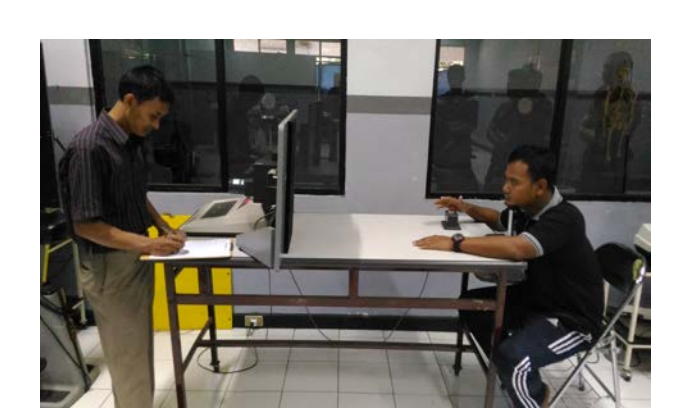

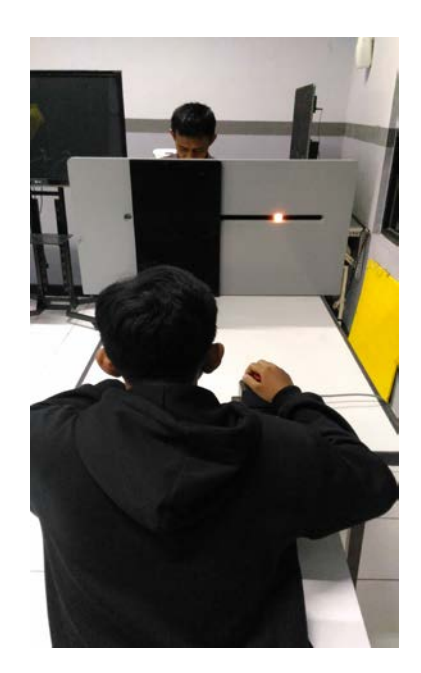

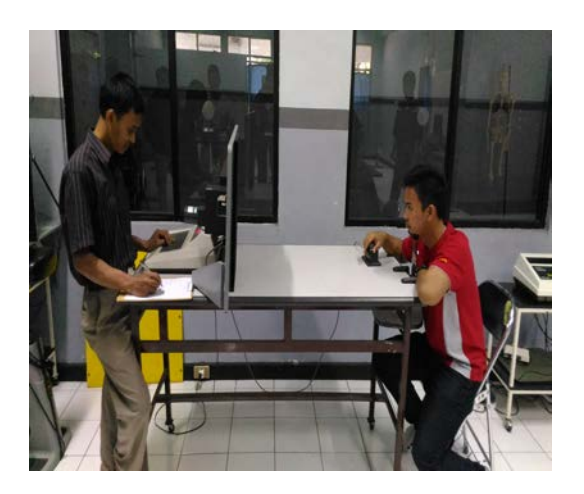

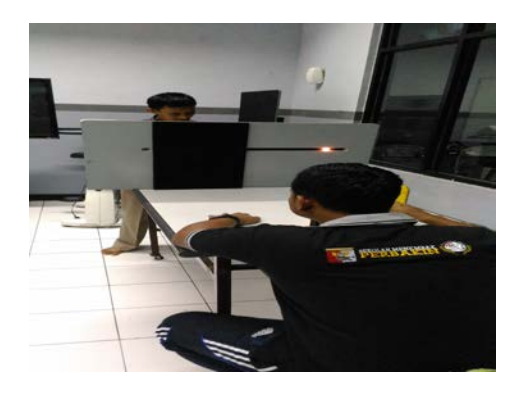

Dokumentasi Pengambilan Data Keterampilan Menembak *Running Target* (Y)

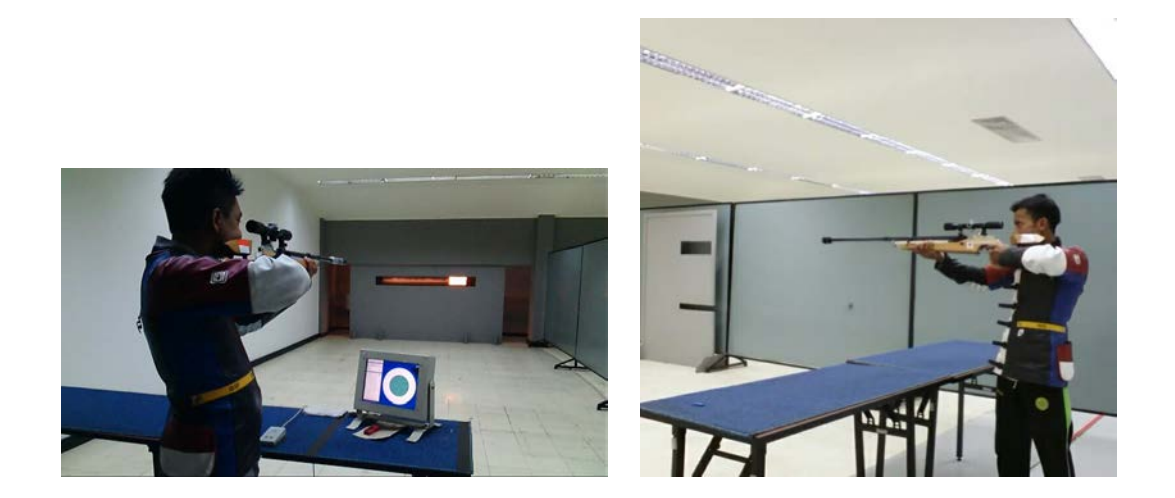

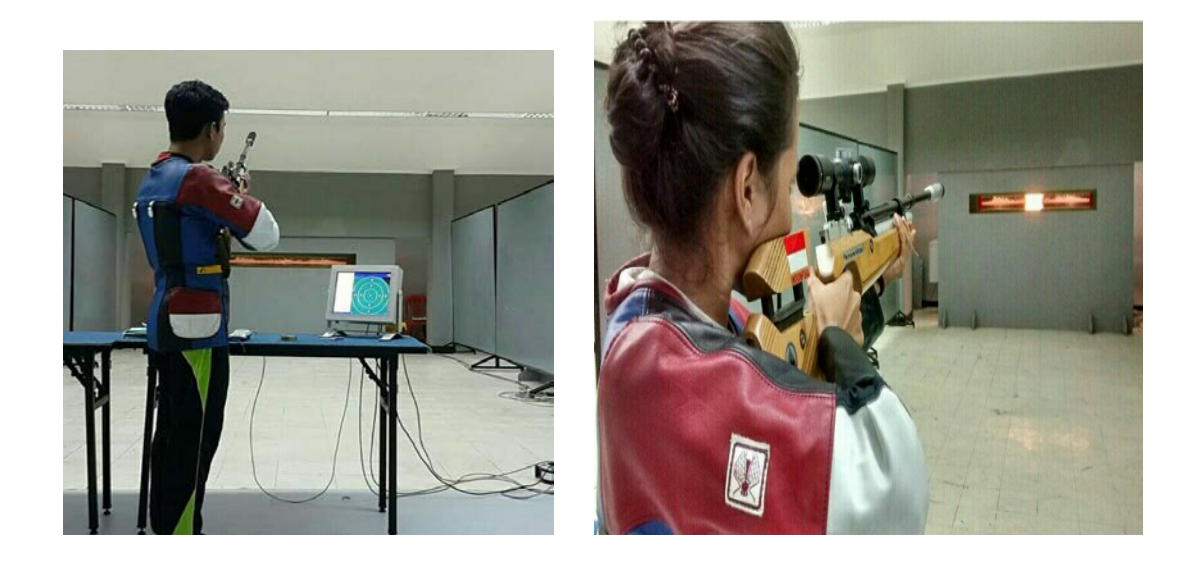

Dokumentasi Alat yang digunakan saat penelitian

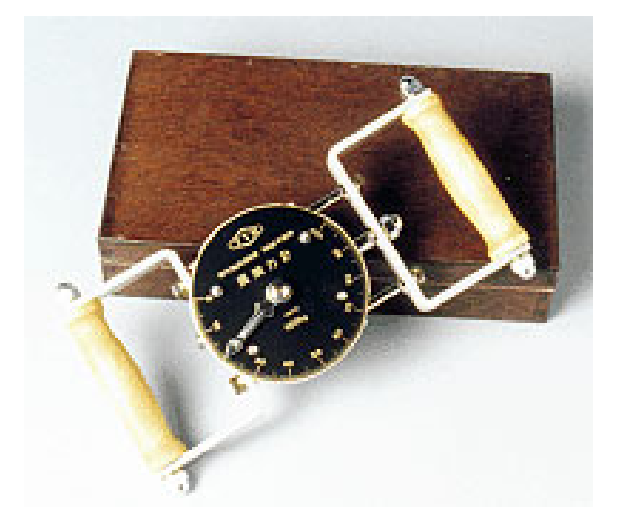

Alat Pengambilan Kekuatan Otot Lengan "Pu Dynamometer"

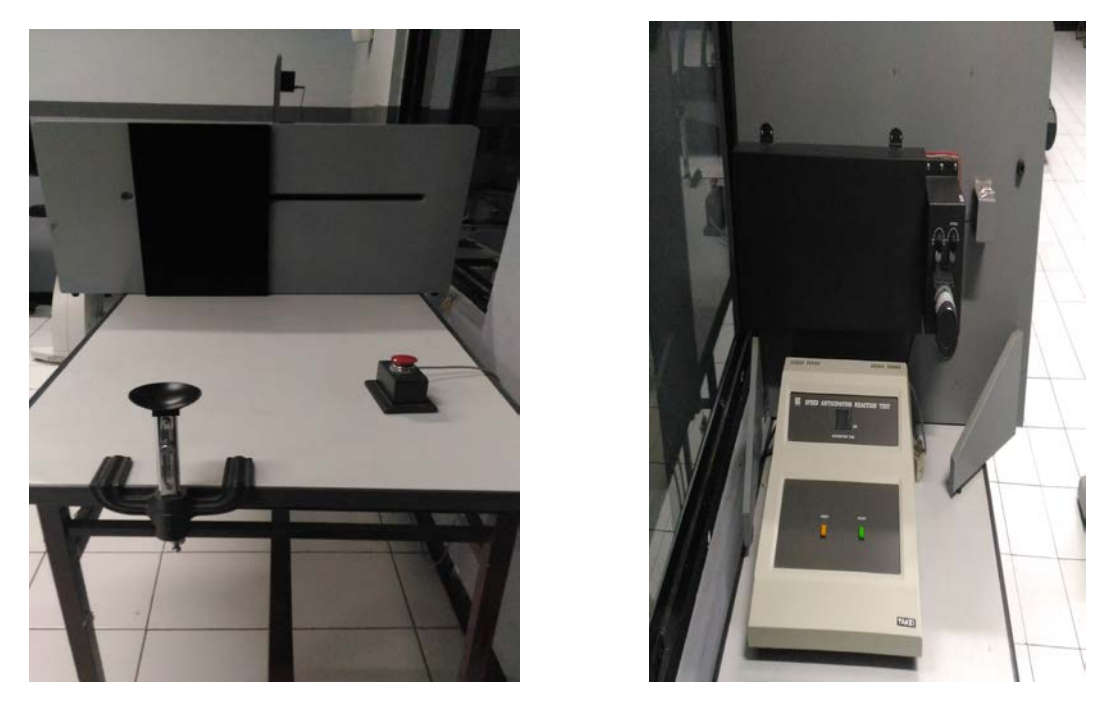

Alat Pengambilan Kecepatan Reaksi *"Speed Anticipation Reaction*"